## Belkin Play Wireless Usb Adapter Driver Windows 8.1 >>>CLICK HERE<<<

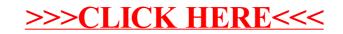